When creating Custom Metrics, all of them present only 8 options. That's correct and/or expected? Should not be more option + a scroll bar?

|                        | Vector - Mozilla Firefox                                                                                                    | ×     |
|------------------------|----------------------------------------------------------------------------------------------------|-------|
| Vector × 🌣 PCP/Grafana | a - Waldirio01 × Vector × 🌼 PCP/Grafana - PCP+Grafa × 🕂                                                                                                    |       |
| ← → C ŵ ③ ¾ wallsat    | t65.usersys. <b>redhat.com</b> :44323/vector/index.html#/?host=wallsat65.usersys.red 🚥 👽 😭 🔍 Search 👱 💷 🚭                                                                                                    | • ⊜ ≡ |
| VECTOR Runnable        | Widget Options custom Metric     ×       Select Metric     II                                                                                                    |       |
|                        | Advanced Options     kernel.all.load     kernel.all.load     kernel.all.pswitch     Area     kernel.all.sysfork     kernel.all.sysfork     kernel.all.blocked     converted Data Mode     kernel.all.blocked     kernel.all.blocked     kernel.all.bloc |       |
| Custom Metric          |                                                                                                    |       |

|                                               |                                      | Vector - Mozilla Firefox                                                                                                    |              | ×   |
|-----------------------------------------------|--------------------------------------|----------------------------------------------------------------------------------------------------|--------------|-----|
| Vector ×                                      | 🎋 PCP/Grafana - Waldirio01 🗙         | Vector × Ø PCP/Grafana - PCP+Grafa × +                                                                                                    |              |     |
| ← → ♂ ŵ                                       | 🛈 🔏 wallsat65.usersys. <b>redhat</b> | com:44323/vector/index.html#/?host=wallsat65.usersys.red 🛛 🕶 😴 🟠 🛛 🔍 Search                                                                                                    | 👱 III\ 🛄 🗊 💿 | ⊜ ≡ |
| VECTOR         Runnable         Custom Metric |                                      | Widget Options Custom Metric         Select Metric         • Advanced Options         • Advanced Options         • Percentage         • Area         • Cumulative Metric         • Converted Data Mod         • Force Y Axis             Cancel             Ot Cancel | ×            |     |
| Version: v1.2.2                               |                                      |                                                                                                    |              |     |

|               | Vector - Mozilla Firefox                                                                                                    | ×                |
|---------------|----------------------------------------------------------------------------------------------------|------------------|
| Vector ×      | 🔅 PCP/Grafana - Waldirio01 x   Vector x   🧔 PCP/Grafana - PCP+Grafa x   +                                                                                                    |                  |
| ← → ♂ ŵ       | 🛈 🔏 wallsat65.usersys.redhat.com:44323/vector/index.html#/?host=wallsat65.usersys.red 🛛 💀 🗙 🔍 Search                                                                                                    | 👱 III\ 📑 🗊 💿 🙆 🚍 |
|               | Widget Options Custom Metric ×                                                                                                    |                  |
| Runnable      | Select Metric       apache         • Advanced Options       apachetotal_accesses         • Advanced Options       apachetotal_kbytes         • apachetotal_kbytes       apachetotal_kbytes         • apachetotal_kbytes       apachetotal_kbytes         • apachetotal_kbytes       apachetotal_kbytes         • Area       apachetotal_kbytes, per_sec         • Cumulative Metric       apache.bytes, per_sec         • apachetotal_kbytes, per_requests       apache.bytes, per_requests         • Force Y Axis       Force Y Axis | ×                |
| Custom Metric |                                                                                                    |                  |

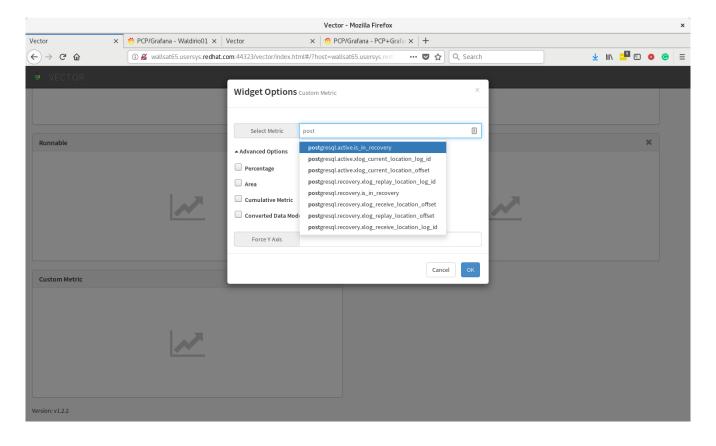